TRAMITADA **31/07/2015**

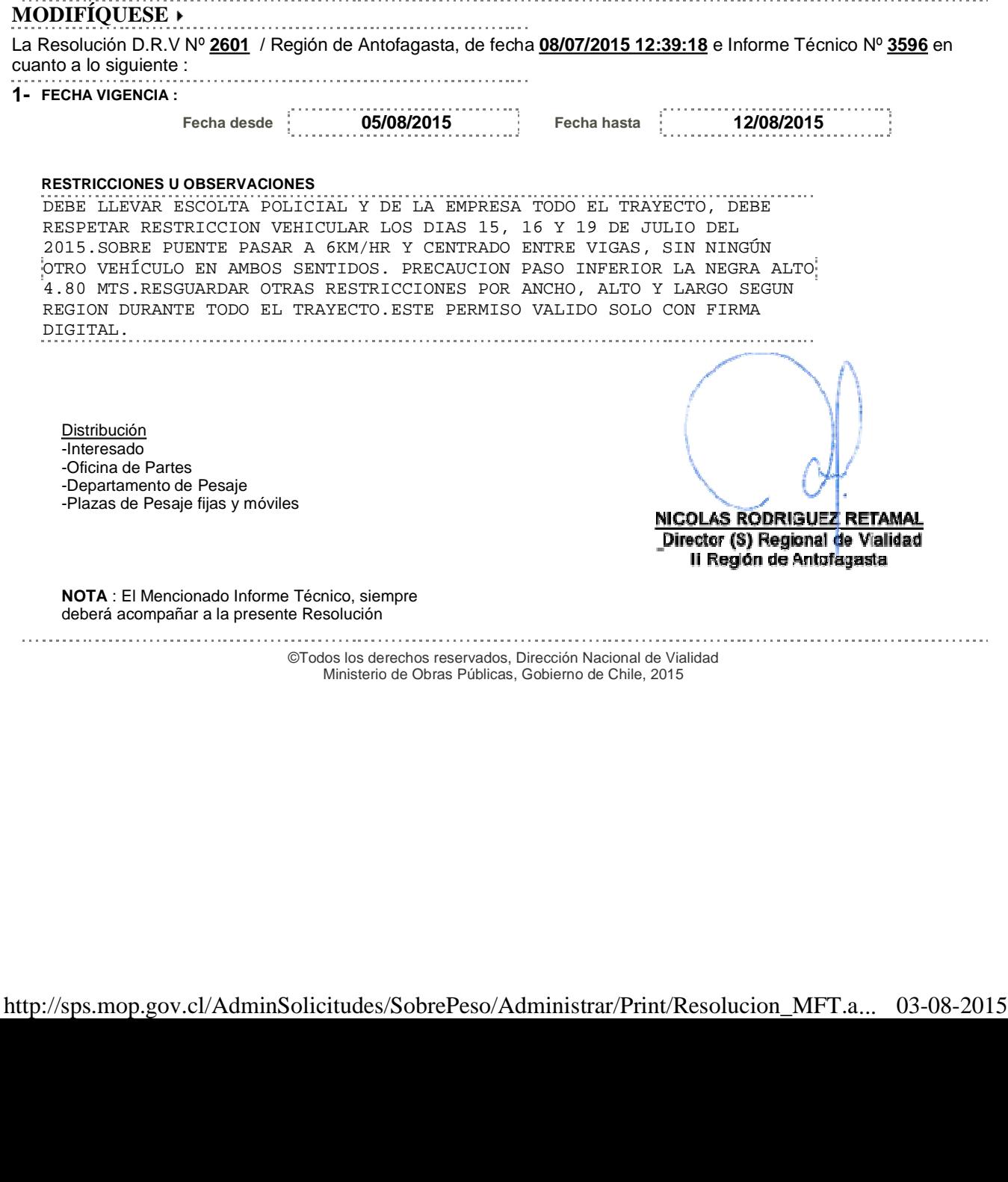

**RESOLUCIÓN DE SOBREPESO**

Resolución D.R.V Nº **4443/2014**

**VISTOS**

**CONSIDERANDO**

Gobierno de Chile

 $\blacktriangleright$  :

Þ

Dirección de **Vialidad** V Idtitudu<br>Ministerio de Obras<br>Públicas

**31/07/2015**

**TRAMITADA** 

DEPARTAMENTO DE PESAJE Subdepto de Tranportes Espectates Nº RESOLUCIÓN **2657**

**REF**: **MODIFICA RESOLUCIÓN QUE INDICA** COD\_AUTENTIF.5302015731-4443-2014-090149174-18292

La Ley Nº 15.840 de 1964 y el DFL Nº 206 de 1960, cuyos textos fueron refundidos mediante el DFL Nº 850 de 1997, la Ley 18.290 de 1984, lo dispuesto en los Decretos MOP Nº 158/80 y Nº 19/84, lo dispuesto en los Decretos MOP Nº 158/80 y Nº 19/84, y la

Que, por Resolución D.R.V Nº **2601** de fecha 08/07/2015 12:39:18 se autorizo a TRANSPORTES SIMUNOVIC LTDA. el traslado de CUERPO PERFORADORA SANDVIK D75KS desde MARIA ELENA, destino CALAMA. Que, a solicitud de TRANSPORTES

SIMUNOVIC LTDA. de fecha 31/07/2015 se modifica : FECHA VIGENCIA

**RESUELVO (Exento)**

Nº INF. TECNICO **3596**

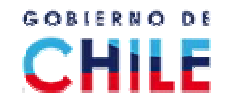